## 2d Fighter Maker 2nd Player Data BEST Download

inside the player start function we will need to create a new multiplayer game and start it. in the player start function we will also create the two players. after that we will need to set the first player's settings by calling the playersetup function. the playersetup function is a function that will be called on every frame and that we will need to create. inside the player setup function we will first create the second player device by calling the multiplayersetup function. the multiplayersetup function will first call the playersetup function with a certain name. this name will be the name of the player device that will be created. the playersetup function will then create a new player and set its ai settings. now we will have to check if the game is running on the realtime mode and check if the connection to the second player device is working, if not, we will return to the game and call the playersetup function again, this time with a different name that will be the name of the second player device that we need to set the ai settings for. 2d fighter maker is the engine used in this game. it's open source, so anyone can download and make their own games with it. the application itself is free, but many other programs cost money if you need to use them. it's an awesome engine for indie game development. as for why the game is still being made? well, it's actually a commercial project. we've had a good business relationship with the publisher, so they are supporting us to make the new version. also, the game has a very good amount of support from players, and they are helping us polish and improve it. also, the game has a very high quality, and we have a good base to work on from. there are just too many reasons for us to continue the game.

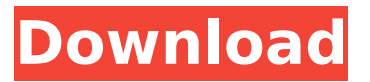

**2d Fighter Maker 2nd Player Data Download**

ok, lets start working on our fighting game, at first, im gonna show you the most simple interface to make a simple opponent. this will be our basic enemy

ai, but in the future i will go more in depth into how to improve enemy ai. on the left, we have our screen, and on the right side our stats, input and action buttons. the screen is divided in two parts. the left is

where we have our status: our opponent health state, our own health state and a counter to show how many blocks our dealing with our opponent. at the top of our screen we have the

distance between us and our opponent, on the right side of the screen we have several counters which, at the time of this recording, will show how many stuns or damage we did. the stats of our

character are: his speed which shows how far we can go in one block, and his mp (maximum potential) in percent, meaning how many blocks we can deal with at one time, without running out of

energy to deal with our opponent. this is the case of cast. chuck can store one block for two types of attacks: air (antiair) and ground (anti-ground) attack. from now on, the number in the name of the

states are the respective effects, the state in the name is the general state effect. (e.g: 5 punch  $= 5\%$ strength & 5% spirit). 5ec8ef588b

```
https://sweetangels.in/wp-
    content/uploads/2022/11/download_vray_for_3ds_max_2012_64bit.pdf
 https://sugaringspb.ru/magix-music-maker-2013-premium-crack-free-14-hot/
https://www.cnaclassnorthernva.com/wp-content/uploads/2022/11/Kaspersky_Pa
       ssword_Manager_8_Key_VERIFIED_Crack_Serial_Activation_.pdf
https://www.promorapid.com/upload/files/2022/11/5anN2FIlj1H7wEU82Ymu_23_
               2134da7b41e282795eb27f17503747b4_file.pdf
https://www.steppingstonesmalta.com/10mb-super-highly-compressed-adobe-
```
[photoshop-cs2-exe-fixed/](https://www.steppingstonesmalta.com/10mb-super-highly-compressed-adobe-photoshop-cs2-exe-fixed/)

[http://quitoscana.it/2022/11/23/internet-better-download-manager-idm-october](http://quitoscana.it/2022/11/23/internet-better-download-manager-idm-october-update-v6-35-8-pre-activated-lifetime-version/)[update-v6-35-8-pre-activated-lifetime-version/](http://quitoscana.it/2022/11/23/internet-better-download-manager-idm-october-update-v6-35-8-pre-activated-lifetime-version/)

[http://www.male-blog.com/wp-](http://www.male-blog.com/wp-content/uploads/2022/11/Glow_Fish_Game_Free_Download_Full_Versionl.pdf)

[content/uploads/2022/11/Glow\\_Fish\\_Game\\_Free\\_Download\\_Full\\_Versionl.pdf](http://www.male-blog.com/wp-content/uploads/2022/11/Glow_Fish_Game_Free_Download_Full_Versionl.pdf) <https://wildbienenbox.de/wp-content/uploads/2022/11/alafayr.pdf>

<https://rednails.store/x-force-keygen-insight-2019-free/>

[http://beepublishing.nl/2022/11/23/corel-videostudio-pro-](http://beepublishing.nl/2022/11/23/corel-videostudio-pro-x10-v20-1-0-14-x86x64-keygen-sadeempc-crack-fixed/)

[x10-v20-1-0-14-x86x64-keygen-sadeempc-crack-fixed/](http://beepublishing.nl/2022/11/23/corel-videostudio-pro-x10-v20-1-0-14-x86x64-keygen-sadeempc-crack-fixed/)

[https://www.lacalleloiza.com/wp-content/uploads/2022/11/Foxit\\_PhantomPDF\\_Bu](https://www.lacalleloiza.com/wp-content/uploads/2022/11/Foxit_PhantomPDF_Business_9209297_Patch_CracksMind_crack.pdf) [siness\\_9209297\\_Patch\\_CracksMind\\_crack.pdf](https://www.lacalleloiza.com/wp-content/uploads/2022/11/Foxit_PhantomPDF_Business_9209297_Patch_CracksMind_crack.pdf)

[https://bbv-web1.de/wirfuerboh\\_brett/advert/kabali-tamil-movie-download-full](https://bbv-web1.de/wirfuerboh_brett/advert/kabali-tamil-movie-download-full-dvdrip-torrent/)[dvdrip-torrent/](https://bbv-web1.de/wirfuerboh_brett/advert/kabali-tamil-movie-download-full-dvdrip-torrent/)

<https://ssmecanics.com/tor-splinter-cell-pandora-tomorrow-free-better-download/> <https://zannza.com/wp-content/uploads/2022/11/nanolwi.pdf>

<https://www.vclouds.com.au/download-link-mr-majnu-movie-in-720p-movies/>

<http://quitoscana.it/2022/11/23/download-microsoft-excel-2003-arabic-upd/> [https://lsvequipamentos.com/wp-content/uploads/2022/11/Microsoft\\_Windows\\_X](https://lsvequipamentos.com/wp-content/uploads/2022/11/Microsoft_Windows_XP_Professional_SP3_GRTMPVOL_EN_bittorres_.pdf)

[P\\_Professional\\_SP3\\_GRTMPVOL\\_EN\\_bittorres\\_.pdf](https://lsvequipamentos.com/wp-content/uploads/2022/11/Microsoft_Windows_XP_Professional_SP3_GRTMPVOL_EN_bittorres_.pdf)

[https://chatbook.pk/upload/files/2022/11/hRkzdYX4Nx55McSrL82W\\_23\\_eed0011f](https://chatbook.pk/upload/files/2022/11/hRkzdYX4Nx55McSrL82W_23_eed0011fb3f9014a15ee7a01fa19c469_file.pdf) [b3f9014a15ee7a01fa19c469\\_file.pdf](https://chatbook.pk/upload/files/2022/11/hRkzdYX4Nx55McSrL82W_23_eed0011fb3f9014a15ee7a01fa19c469_file.pdf)

[https://www.ilistbusiness.com/wp-](https://www.ilistbusiness.com/wp-content/uploads/2022/11/yeto_vellipoyindi_manasu_movie_download_dvdrip.pdf)

[content/uploads/2022/11/yeto\\_vellipoyindi\\_manasu\\_movie\\_download\\_dvdrip.pdf](https://www.ilistbusiness.com/wp-content/uploads/2022/11/yeto_vellipoyindi_manasu_movie_download_dvdrip.pdf) <https://www.eternalbeats.net/wp-content/uploads/2022/11/sasjona.pdf>